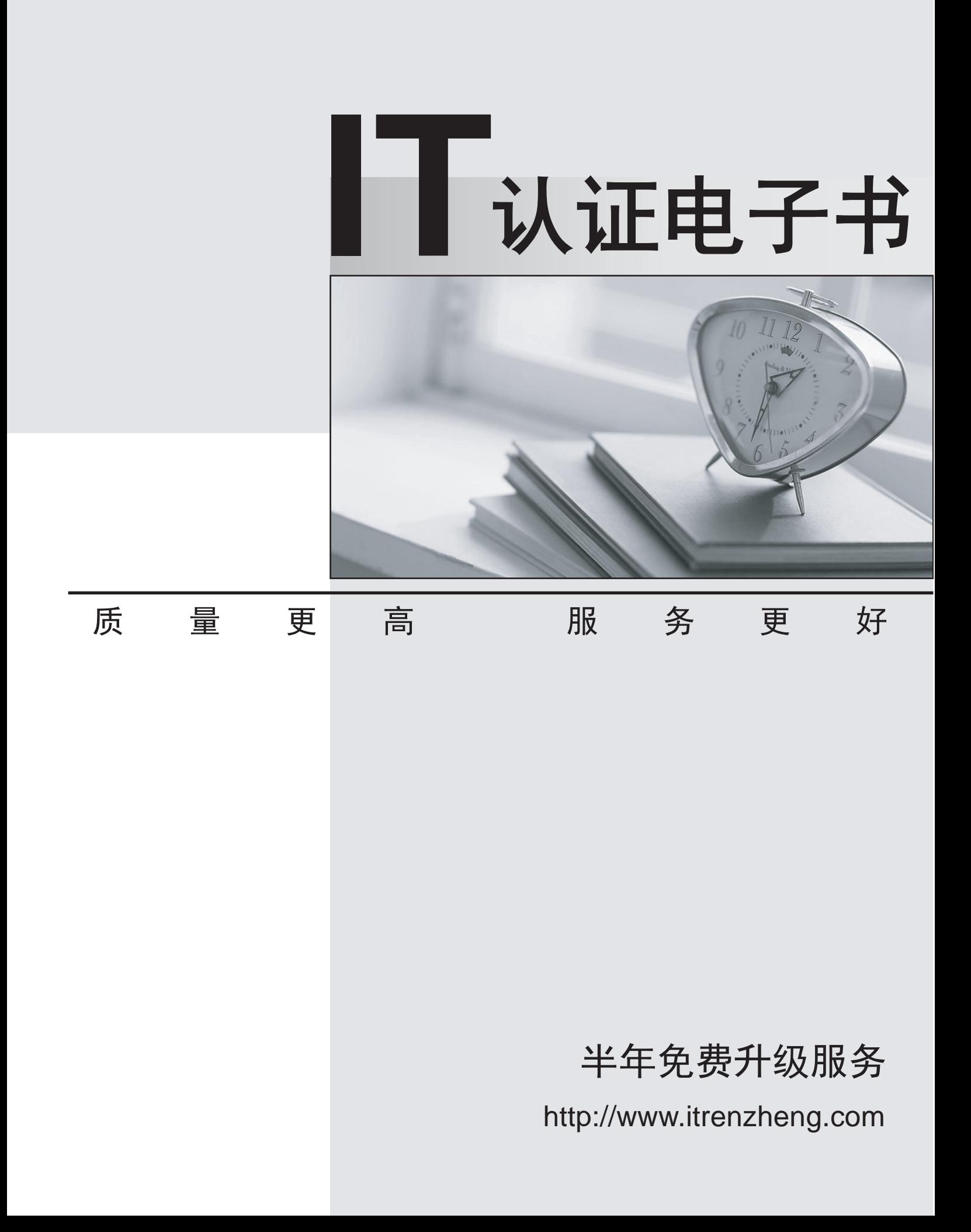

## **Exam** : **HP0-M49**

# **Title** : HP Virtual User Generator 11.x Software

### **Version** : Demo

1.Where should you add a web\_reg\_save\_param function to a script?

- A. in the global.h section
- B. before the step that contains the dynamic value
- C. before the step that generates a response from the server containing the value
- D. at the beginning of the action section that contains the dynamic value

#### **Answer:** C

- 2.When is correlation used.?
- A. when a recorded script includes a dynamic value (such as a session ID) and cannot replay
- B. when you want to take a value and turn it into a variable in order to make your script more realistic
- C. when you want to input different users' credentials in your script
- D. when you want to check the presence of a string in a response to validate script results

**Answer:** A

- 3.What is the best way to compare two versions of a script?
- A. You open a second instance of VuGen and do a line-by-line comparison.
- B. You click on Tools > Compare with Script ...
- C. You use the test result to compare the scripts.
- D. You verify the output.txt of both scripts.

#### **Answer:** B

4.Which default actions are provided by VuGen? (Select three.)

- A. vuser\_init
- B. vuser\_run
- C. vuser\_pause
- D. action
- E. vuser\_pass
- F. vuser\_end
- G. vuser\_pending

**Answer:** A,D,F

5.What is the best way to use an action from an existing script in a new script?

- A. You record the action again in the new script.
- B. You copy the code from the existing script action to the new script.
- C. You run both Vusers in the scenario with only the relevant actions listed.
- D. You import the action into a script directly from the pre-existing script.

#### **Answer:** D

6.Percentage weighting for blocks in Run Logic on Run-time Settings exists for which blocks?

- A. only blocks running in sequential
- B. only blocks running in random
- C. blocks running in random or sequential
- D. blocks running unique

#### **Answer:** B

7.Consider a business process with login, business logic and logout. Login and logout need to be iterated only once while business logic will be iterated many times. What is the correct way to record in terms of actions in the script?

A. record the entire business process in action

B. record the entire business process in vuser\_init

- C. record login logic in vuser init, business logic in action, logout logic in vuser end
- D. record the entire business process in vuser\_end

**Answer:** C

8.A customer uses Adobe BlazeDS Server for their web browser to server communications with a Flash Client. Which protocol should be used in VuGen to test this application?

A. HTML

- B. Click-n-Script
- C. AMF
- D. TruClient

E. SOA

**Answer:** C

9.What does Button 1 in the image do while recording?

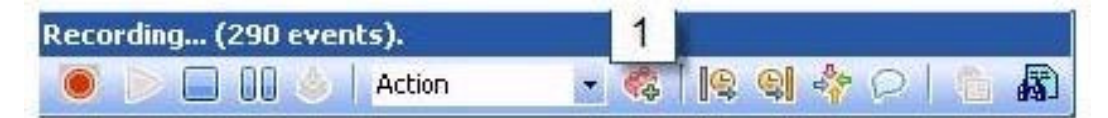

- A. initiates New Script
- B. initiates Start Transaction
- C. initiates End Transaction
- D. initiates New Action
- E. initiates Call to Script
- F. initiates Rendezvous

**Answer:** D

10.In HTML-based and URL-based recording modes, user steps are recorded at different layers. They differ in the layer where the user steps are recorded. Why is the HTML recording name also named as "context sensitive"?

A. because every UI object is recognized in the context of the page/window to which it belongs

B. because the browser cache stores a copy of the page, in the context of which user actions are performed

C. because the playback engine cache stores a copy of the page, in the context of which user actions are performed

D. because context sensitive help suggestions are available in HTML mode only

**Answer:** C